# DAWAN Plan de la formation [www.dawan.fr](https://www.dawan.fr)

# Formation Qlikview Designer

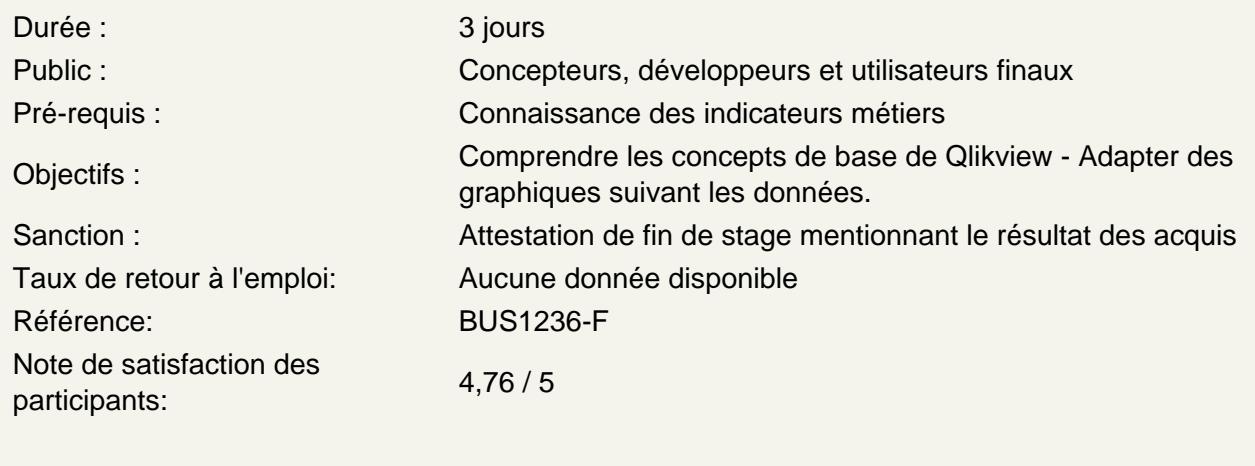

## ARCHITECTURE DE L'OUTIL QLIKVIEW

Principe généraux Vocabulaire associé à l'outil Composantes de l'outil

#### PRESENTATION DE L'INTERFACE

L'interface : principes et description Méthodologie : le pas à pas Manipuler l'interface Créer sa première feuille Mettre en place une liste déroulante Mettre en place une table

Atelier : Intégration des premiers éléments

## CRÉER DES OBJETS

Création d'objets personnalisés Utiliser des objets Mettre en œuvre des tris Importer et exporter des données Créer et utiliser des onglets Atelier : Mise en place d'objets

### EXPLOITER DES OBJETS MULTIDIMENSIONNELS

Mettre en œuvre des tableaux pivot Implémenter des tableaux simples avec des expressions multiples

## **LES OBJETS COMPLÉMENTAIRES**

Les jauges Les boutons Les récipients Les objets glissière/calendrier Les objets liés

#### **Atelier : Mise en place de différents types d'objets**

## **CRÉER ET GÉRER LES RAPPORTS**

Mettre en œuvre des calculs Utiliser le set analysis Implémenter des variables L'utilisation avancée des listes Mettre en œuvre la recherche associative

#### **Atelier : Gestion des rapports**